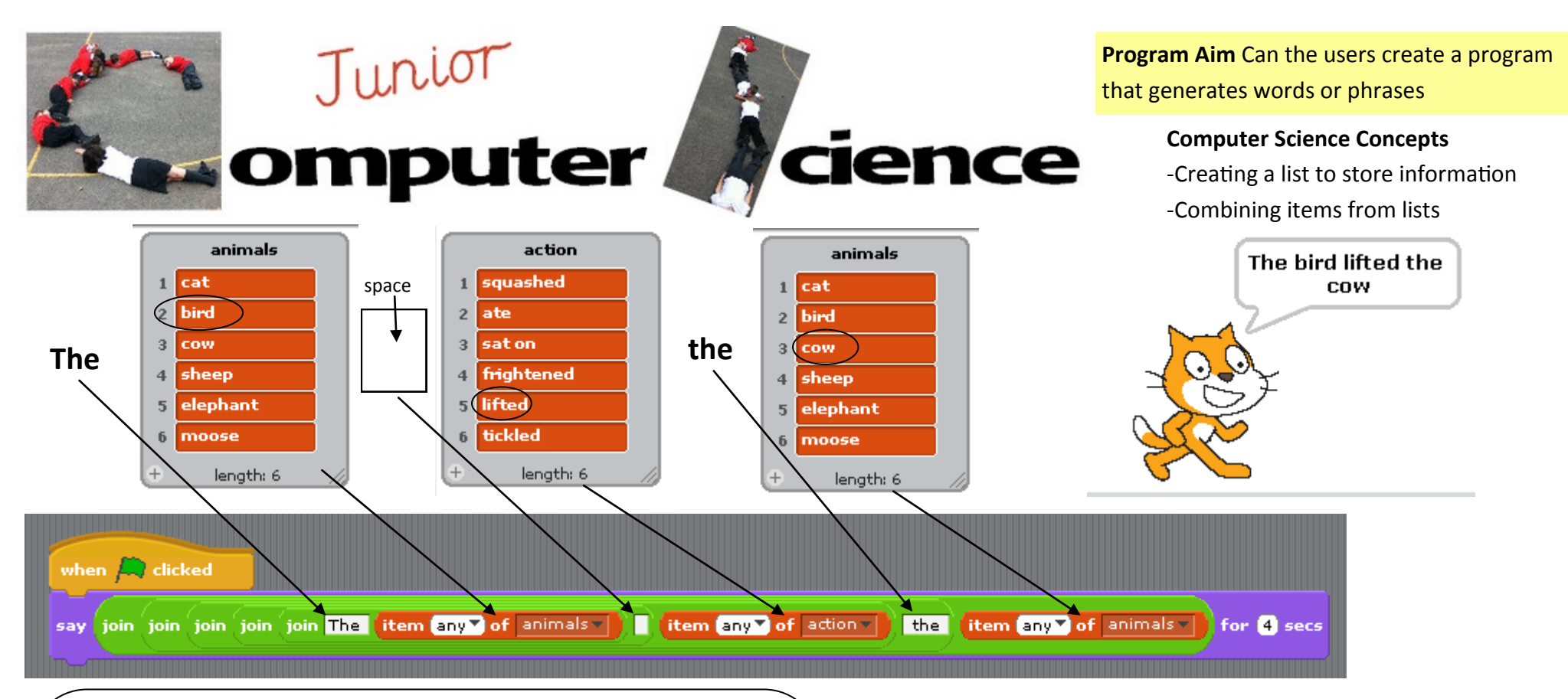

There are so many literacy or humorous things you can do with this idea. Pupils could create random words for KS1 pupils to read by combining a word starter list and a word ending list. You could generate a random story start by combining random places and random feelings. You could show pupils the basics and let them decide what to do with it. Watch out for the random romance generator, list of names loves list of names and the random insulter, list of names is list of insults. These may not be conducive to class wellbeing but will lead to a lot of programming!

## Random Word or Sentence Generator

## **Teaching Introduction**

Write a list on a board at the front of the class with six class names on it. Roll a dice to choose a child. Use the list to ask question, admonish children, choose who to praise, who to complement etc. Explain that programmers can use lists as well. Show the class how to make an identical list called names using Scratch. Use a join to add some text to the name. Test the program and give pupils time to create it. If your class have used Scratch a lot why not drag the blocks out and let them puzzle out how they fit together. After pupils have tested this basic idea move onto your theme.

## Code is expanded on next page

This work is licensed under the Creative Commons Attribution-NonCommercial 3.0 Unported License. To view a copy of this license, visit http:// creativecommons.org/licenses/by-nc/3.0/ or send a letter to Creative Commons, 444 Castro Street, Suite 900, Mountain View, California, 94041, USA.

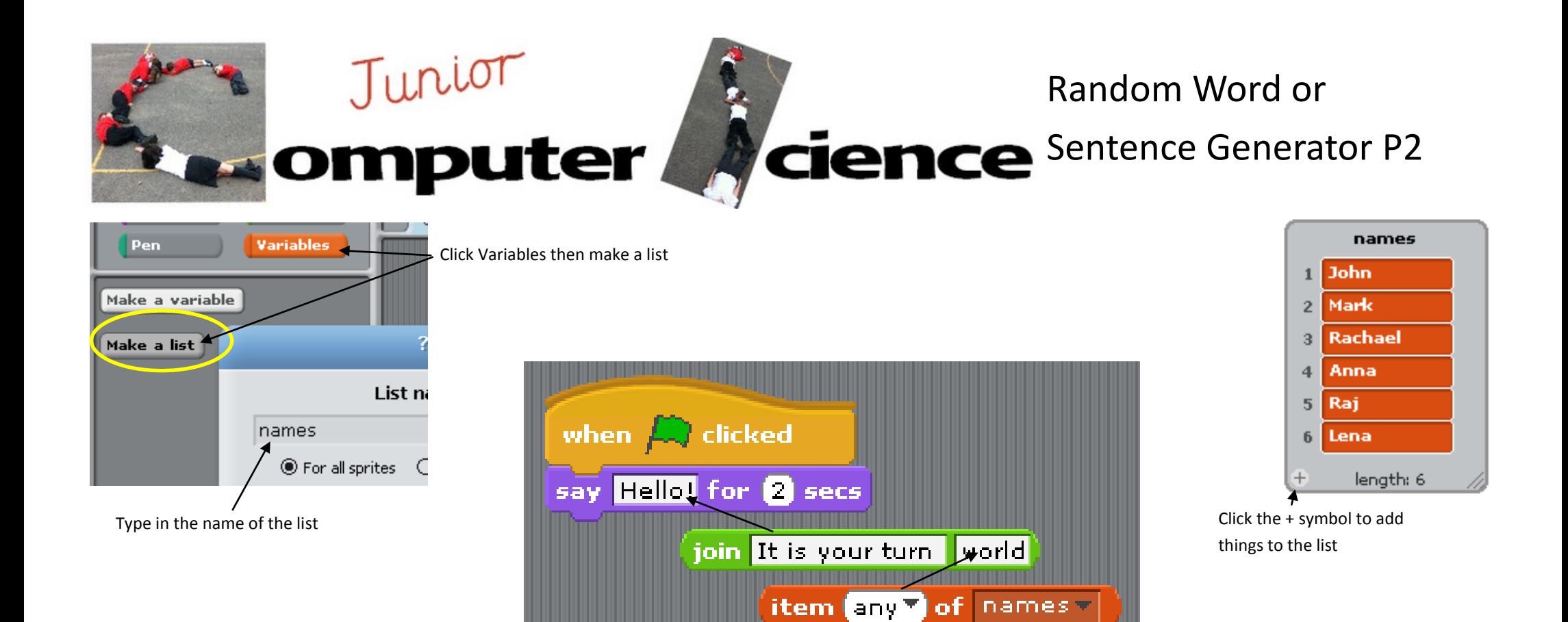

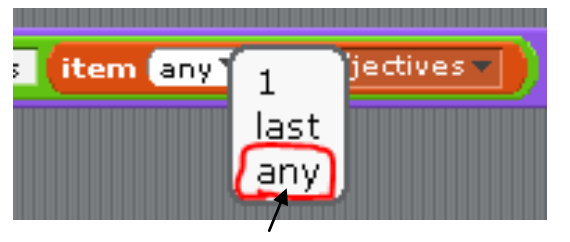

Drop down the menu and select any

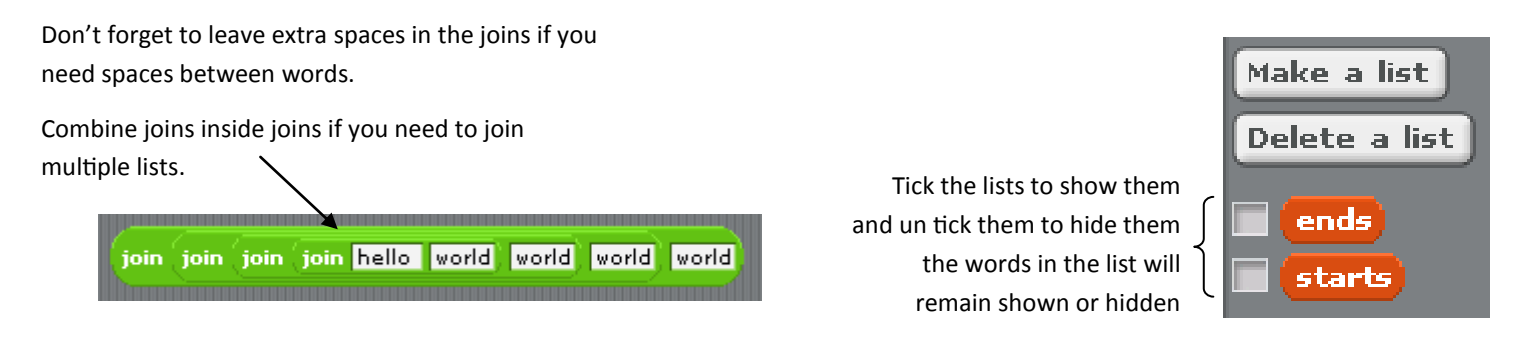

This work is licensed under the Creative Commons Attribution-NonCommercial 3.0 Unported License. To view a copy of this license, visit http://creativecommons.org/licenses/by-nc/3.0/ or send a letter to Creative Commons, 44 View, California, 94041, USA.